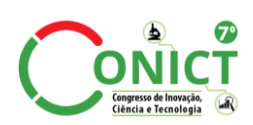

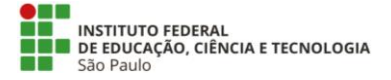

# REVISTA BRASILEIRA DE

# **DESENVOLVIMENTO DE UM WEBSITE PARA O PROJETO SEPARADOR SÓLIDO-LÍQUIDO APLICADO À INDÚSTRIA SUCROALCOOLEIRA<sup>1</sup>**

# BRUNO FERREIRA ROSSANÊS<sup>2</sup>, WELLINGTON PEREIRA DE CARVALHO<sup>3</sup>, RODRIGO PALUCCI PANTONI<sup>4</sup>

<sup>1</sup>Apresentado no 7° Congresso de Iniciação Científica e Tecnológica do IFSP: 29 de novembro a 02 de dezembro de 2016 - Matão-SP, Brasil

<sup>2</sup>Aluno do curso Técnico em Química, Bolsista ITI-B (CNPq), Câmpus Sertãozinho, brunofrossanes@outlook.com.

<sup>3</sup>Graduando em Tecnologia em Automação Industrial, Bolsista ITI-A (CNPq), Câmpus Sertãozinho, wellpcarv@hotmail.com.

<sup>4</sup>Professor do Câmpus Sertãozinho, Coordenador do Projeto, rpantoni@ifsp.edu.br

**RESUMO:** O objetivo deste trabalho é o desenvolvimento, utilizando o processo de prototipação provindo da Engenharia de Software, de um *website* para a publicação das informações referentes ao projeto "Separador sólido-líquido de particulados aplicado à indústria sucroalcooleira para redução de recursos hídricos". A metodologia adotada incluiu o levantamento de informações (requisitos, *layout*, estilo, etc) de *websites* de projetos de pesquisa e a aplicação do método de prototipação para implementação futura de um *WebLab* num Sistemas de Gerenciamento de Conteúdo (SGC, ou CMS, sigla inglesa para "Content Management System"). O resultado foi o *website* projetado utilizando um SGC de acordo com os requisitos levantados a partir do protótipo.

**PALAVRAS-CHAVE**: projeto indústria; protótipação de *website*; SGC; desenvolvimento.

## **SOLID-LIQUID SEPARATOR APPLIED TO SUGAR AND ALCOHOL INDUSTRY PROJECT WEBSITE DEVELOPMENT**

**ABSTRACT:** This work aims to report the development of a website by using the prototyping process, stemmed Software Engineering for the publication of information referred to the project "solid-liquid separator of particulates applied to sugar and alcohol industry to reduce hydric resources." The methodology included the survey (requirements, layout, style, etc.) of other research projects websites, and the application of prototyping method for future implementation of a WebLab in a Content Management System (CMS). The result was a website designed by using a CMS according to the requirements collected from the prototype.

**KEYWORDS**: design industry; prototyping website; CMS; development.

#### **INTRODUÇÃO**

O objetivo do projeto é o estudo, desenvolvimento e ensaio experimental de um protótipo (piloto) de um separador sólido-líquido para remoção de particulados do caldo de cana, visando suprimir a etapa de lavagem da cana (que precede a moagem). Tal processo visa reduzir o consumo de recursos hídricos e a redução do desgaste dos equipamentos por abrasão e consequente redução da necessidade e custo de manutenção de válvulas, bombas e demais acessórios das tubulações.

O objetivo final é fornecer um ambiente de hospedagem para um *WebLab*, ao disponibilizar o simulador de mecânica dos fluidos ANSYS CFX via *Web* para os envolvidos no projeto, que estão localizados em diferentes cidades. Especificamente a este trabalho, o objetivo foi de iniciar uma interface *Web* a fim de hospedar o *WebLab*, a partir de alguns requisitos pesquisados em outros sites de projetos de pesquisa.

## **MATERIAL E MÉTODOS**

A metodologia adotada para o desenvolvimento deste trabalho foi a de prototipação, a qual foi utilizada como uma técnica passível de ser implementada e como auxílio aos interessados para compreender melhor o que estava para ser desenvolvido, semelhante ao trabalho de Otsuka, Kato, e Klyuev (2016) e Dos Santos e Kon (2008).

Como o paradigma da prototipação começa com a comunicação, fez-se uma reunião com os envolvidos para definir os objetivos do *website* e direcionar o desenvolvedor a uma pesquisa de trabalhos relacionados, *websites* de projetos de pesquisa, com objetivo de: identificar quais eram as funções, os recursos, as informações e os seus respectivos requisitos; e a forma em que ocorre a interação homem-máquina (IHM) nesse tipo de *website*; para assim, elaborar como deve ser a representação dos aspectos do *website* que serão visíveis aos usuários finais, como o *layout* da interface com o usuário e os formatos de exibição na tela.

A metodologia do paradigma da prototipação é representada graficamente na Figura 1.

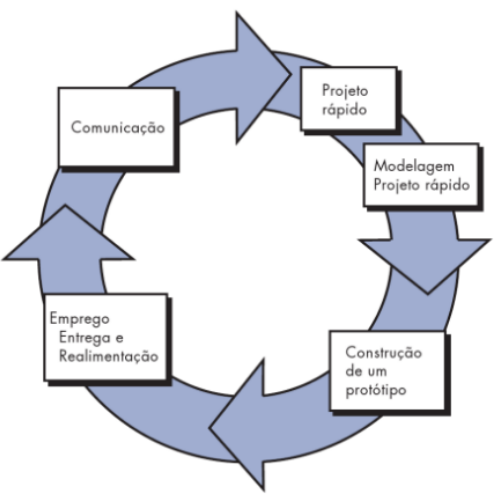

FIGURA 1. Paradigma da prototipação.

No estudo dos trabalhos relacionados, destacaram-se os *websites* LAPEQ (2016), LAPIMO (2016) e LIVMP (2016). Dentre estes, o *website* LAPIMO foi selecionado como modelo para a elaboração do *website,* devido à clareza de informações. Dentre estas informações, estão os itens "Início", "Apresentação", "Linhas de pesquisa", "Publicações", "Membros", "Para participar do grupo" e "Conectar". Em seguida, ao decorrer de um estudo detalhado sobre a linguagem HTML, através de um material de W3C HTML (2016), desenvolvido e disponibilizado pela W3C, organização que dita os padrões de programação para *Web*, desenvolveu-se um *website* protótipo, à medida que os requisitos fossem verificados e validados pelo cliente (papel exercido pelo coordenador do projeto Rodrigo Palucci Pantoni). Dentre esses requisitos, cita-se um formulário de autenticação de usuários, visando utilizar os recursos de um *WebLab* que será acessado remotamente através do *website*.

Ao fim desse processo de identificação, verificação e validação de requisitos, concluiu-se o desenvolvimento do protótipo, cujo *layout* das páginas foi dividido em quatro blocos: *header* (cabeçalho), *nav* ("*navigation*", navegação), *section* (seção) e *footer* (rodapé).

No *header*, o logo e o nome do grupo do projeto de pesquisa foram inseridos em uma tabela criada com o objetivo de separar e alinhá-los. Esses são *hyperlinks* de imagem que, ao serem selecionados, direcionam o usuário à página inicial do *website* na mesma guia do *web browser* (navegador de internet) utilizado.

No *nav*, foi criada uma lista de itens referentes ao Projeto, dentre eles: "Apresentação", "Linhas de pesquisa", "Publicações", "Membros" e "Para participar do grupo", e outra com um item relacionado ao Login do usuário: "Conectar". Estes itens são *hyperlinks*, que possuem o mesmo funcionamento dos *hyperlinks* citados anteriormente, porém, ao invés da página acessada ser a inicial, esta será referente ao item selecionado. As páginas referentes a cada item se diferem somente pelo conteúdo exibido através de um *iframe*  (quadro que exibe uma página *web* dentro de outra), criado no *section*. Assim, o *iframe* referente ao item:

 "Início" exibe a tela inicial, com o resumo do projeto de pesquisa referente a este;

 "Apresentação" exibe uma breve introdução ao grupo de pesquisa, o projeto e as universidades, empresas e agência envolvidas;

 "Linhas de Pesquisa" divulga as áreas do conhecimento e seus campos de estudo direcionados ao projeto;

 "Membros" divulga o nome de cada membro e sua universidade ou empresa de origem como *hyperlink* direcionado a seu currículo na plataforma Lattes;

- "Publicações" é um espaço voltado às futuras publicações de trabalhos;
- "Para participar do grupo" exibe informações sobre como participar do projeto;

 "Conectar" exibe um formulário de autenticação de usuários, composto por dois campos de preenchimento obrigatório: "Usuário" e "Senha"; e uma lista (exibida horizontalmente) com dois *hyperlinks*: "Criar nova conta" e "Recuperar senha". .

No *footer*, foi criada uma tabela contendo *hyperlinks* de imagens referentes a cada um dos parceiros, que, ao serem acionados, abrem uma nova guia do *web browser,* direcionando às respectivas páginas iniciais dos *websites* dos colaboradores.

## **RESULTADOS E DISCUSSÃO**

O protótipo foi entregue a outro bolsista do projeto, para o qual serviu como base para definição dos requisitos para o desenvolvimento, com um SGC, do *website* oficial do projeto, o qual está disponível na *Web* no endereço GAIAER (2016).

O Quadro 1 apresenta a comparação, por meio de imagens, entre algumas páginas do *website* protótipo e do *website* disponível na *Web*.

No *website*, ao invés de inserir-se a tabela com os *hyperlinks* de imagem referentes aos parceiros no *footer* e de criar-se um item no bloco *nav* e uma página na *web* dedicada à autenticação de usuários, como foi feito no protótipo, criou-se, respectivamente, um bloco dedicado aos parceiros e o formulário de autenticação de usuários no próprio *nav*.

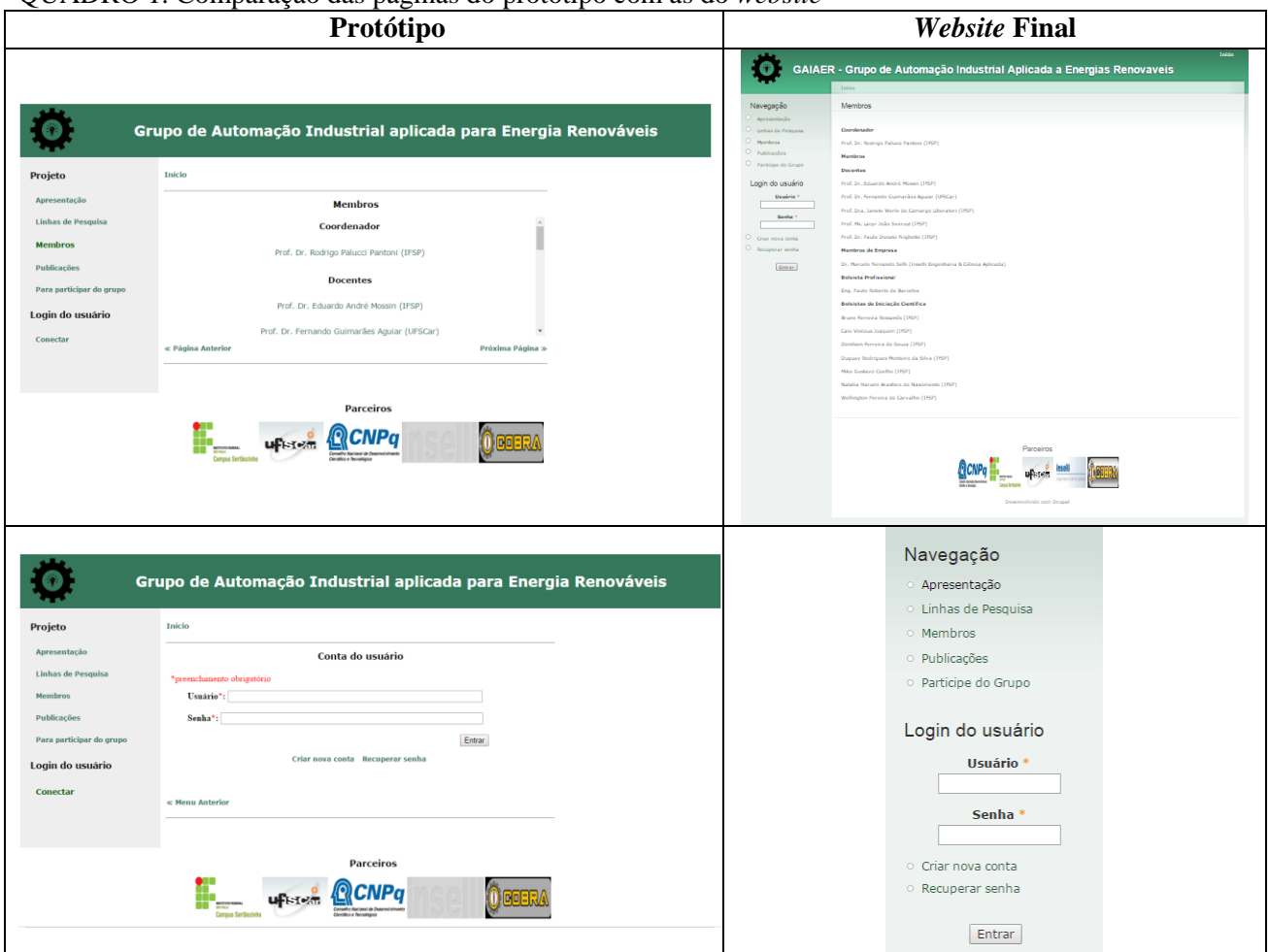

QUADRO 1. Comparação das páginas do protótipo com as do *website*

## **CONCLUSÕES**

A utilização da metodologia de prototipação possibilitou a coleta dos requisitos para o *website*. Com isso, o protótipo desenvolvido mostrou a estrutura desejada para o *website* ao bolsista responsável pelo desenvolvimento do *website* final.

De acordo com Pressman (2009) e Swebok (2004), verificou-se que realmente o protótipo não poderia ser utilizado como produto final, uma vez que foi construído de maneira rápida e sem os cuidados que a disciplina de Engenharia de Software recomenda.

#### **AGRADECIMENTOS**

Os autores agradecem ao Conselho Nacional de Desenvolvimento Científico e Tecnológico (CNPq), que está financiando o projeto de título "Separador sólido-líquido para remoção de particulados aplicado a indústria sucroalcooleira para redução de consumo de recursos hídricos" (processo 468373/2014-4) e as bolsas de iniciação científica.

#### **REFERÊNCIAS**

DOS SANTOS, A. P. O.; KON, F. **Metodologias e Ferramentas para Avaliação da Qualidade de Sistemas Web de Código Aberto com Respeito à Usabilidade**. 2008. 70 f. Trabalho de Conclusão de Curso – Instituto de Matemática e Estatística, Universidade de São Paulo, São Paulo, 2008. Disponível em: <http://www.ime.usp.br/~ana/Monografias/MAC5701\_Monografia.pdf>. Acesso em: 7 de outubro de 2016.

GAIAER. **Grupo de Automação Industrial Aplicada à Energias Renováveis**. Disponível em: <http://gaiaer.ifsp.edu.br/>. Acesso em: 11 de maio de 2016.

LAPEQ. **Laboratório de Pesquisa em Ensino de Química e Tecnologias Educativas**. Disponível em: < http://www.lapeq.fe.usp.br/>. Acesso em: 11 de maio de 2016.

LAPIMO. **Laboratório de Análise e Processamento de Imagens Médicas e Odontológicas**. Disponível em: <http://lapimo.sel.eesc.usp.br/lapimo/drupal/>. Acesso em: 11 de maio de 2016.

LIVMP. **Laboratório de Instrumentação Virtual e Microprocessada**. Disponível em: <http://www.sel.eesc.usp.br/livmp/br/>. Acesso em: 11 de maio de 2016.

OTSUKA, S.; KATO, K.; KLYUEV, V. **Academic Laboratory Website Development**. Disponível em: <http://ieeexplore.ieee.org/document/7224903/>. Acesso em: 7 de outubro de 2016.

PRESSMAN S. R. **Engenharia de Software**, 7.ed, McGraw Hill Brasil, 2009.

SWEBOK 2004, **Guide for the Software Engineering Body of Knowledge**, 2004 version, IEEE Computer Society, California, EUA.

W3C HTML. **World Wide Web Consortium** .Disponível em: <http://www.w3schools.com/html/>. Acesso em: 11 de maio de 2016.

Revista Brasileira de Energias Renováveis, v.6, n.1, p.15- 20, 2017